## eVidyalaya Half Yearly Report

Department of School & Mass Education, Govt. of Odisha

**O**®

**MISI** 

 $\frac{1}{\text{SCHO}_O}$ 

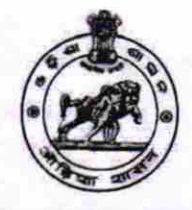

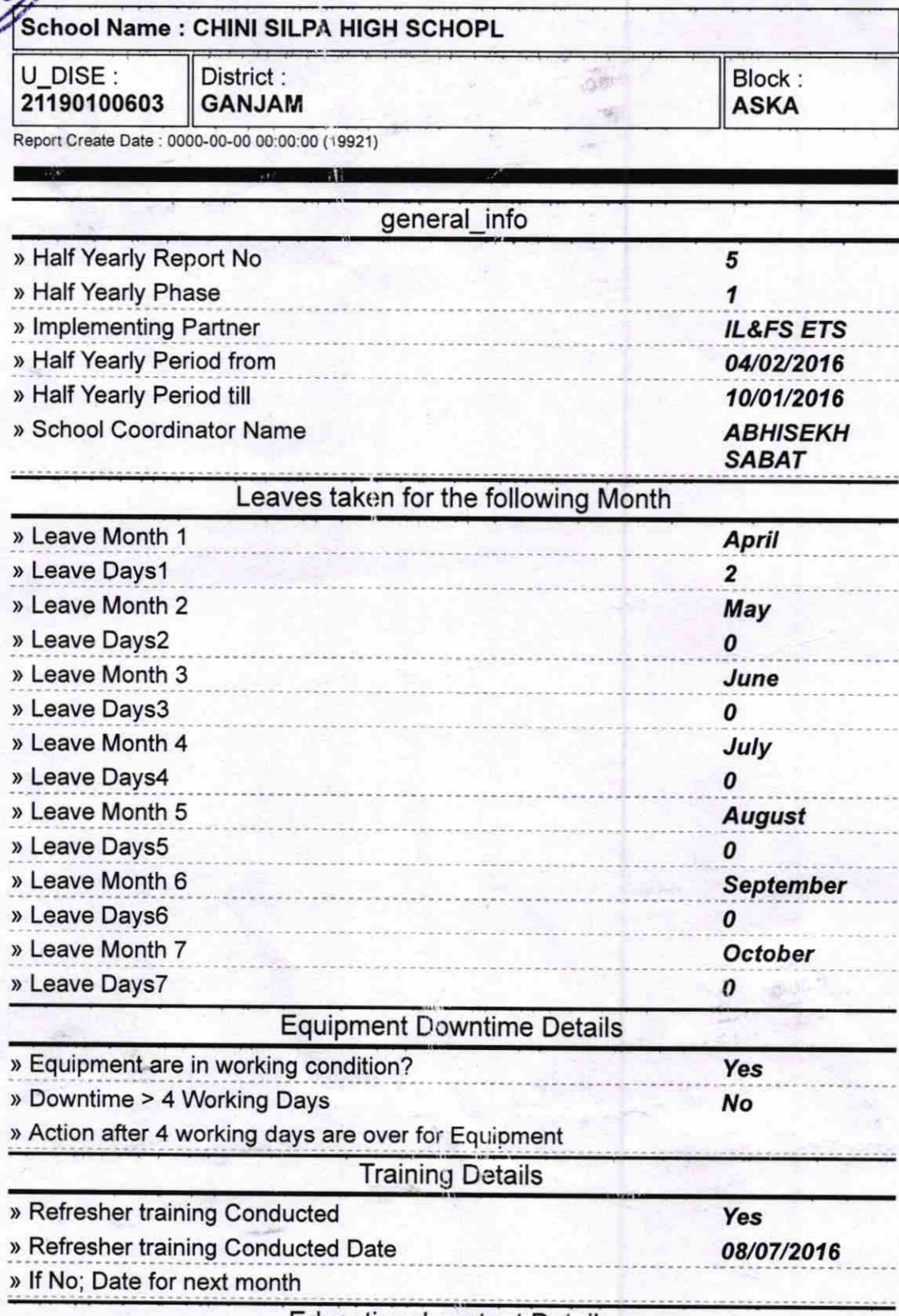

Educational content Details

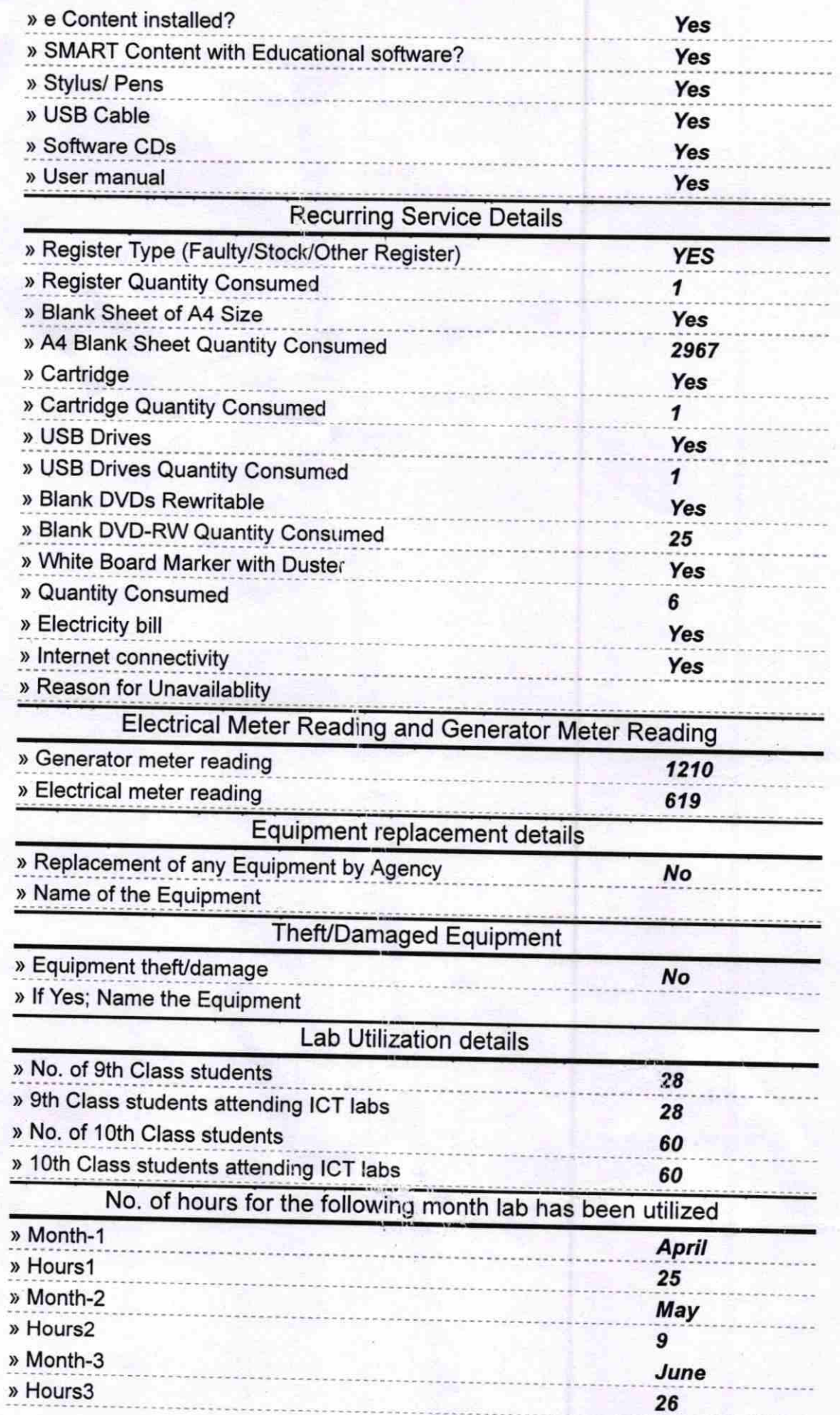

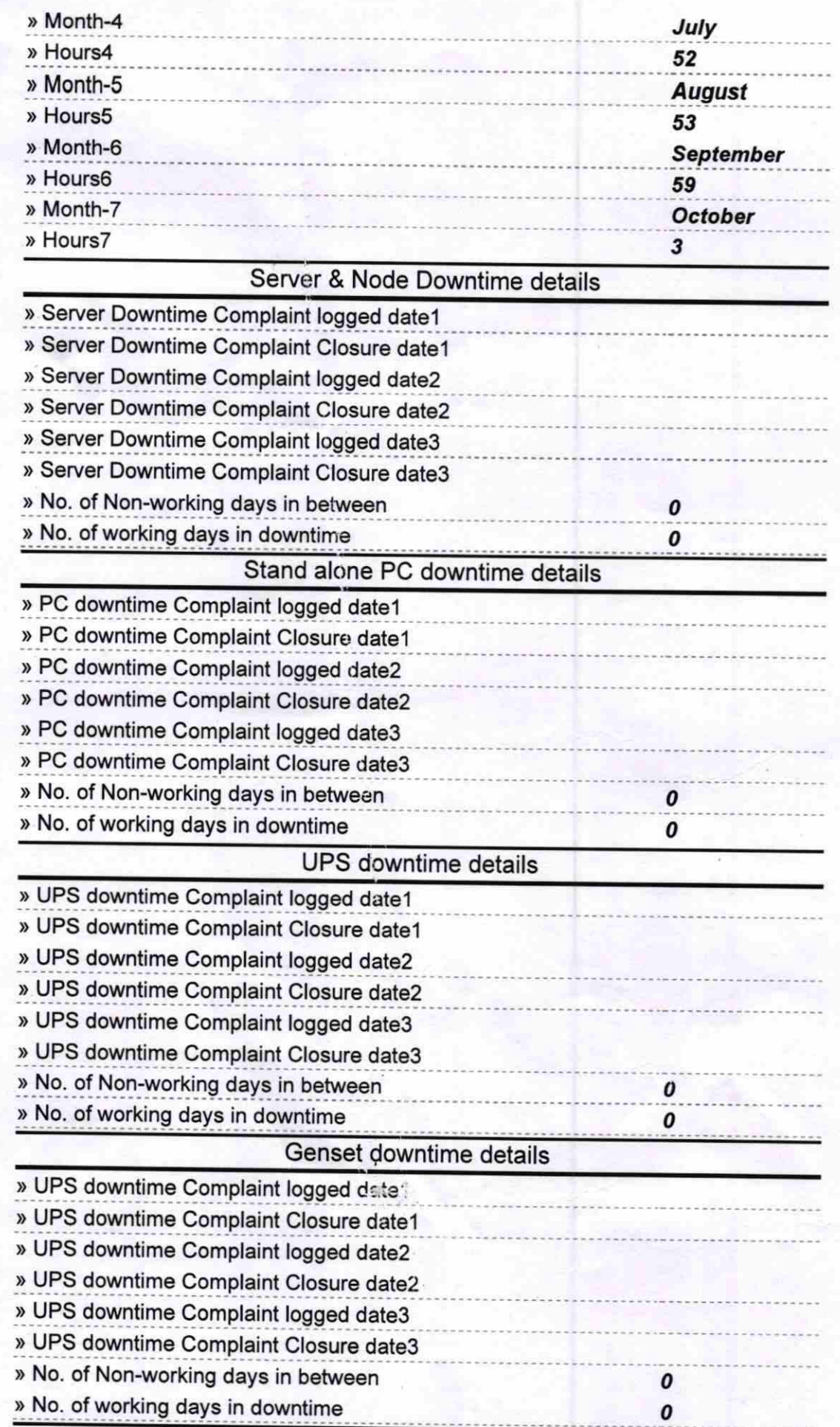

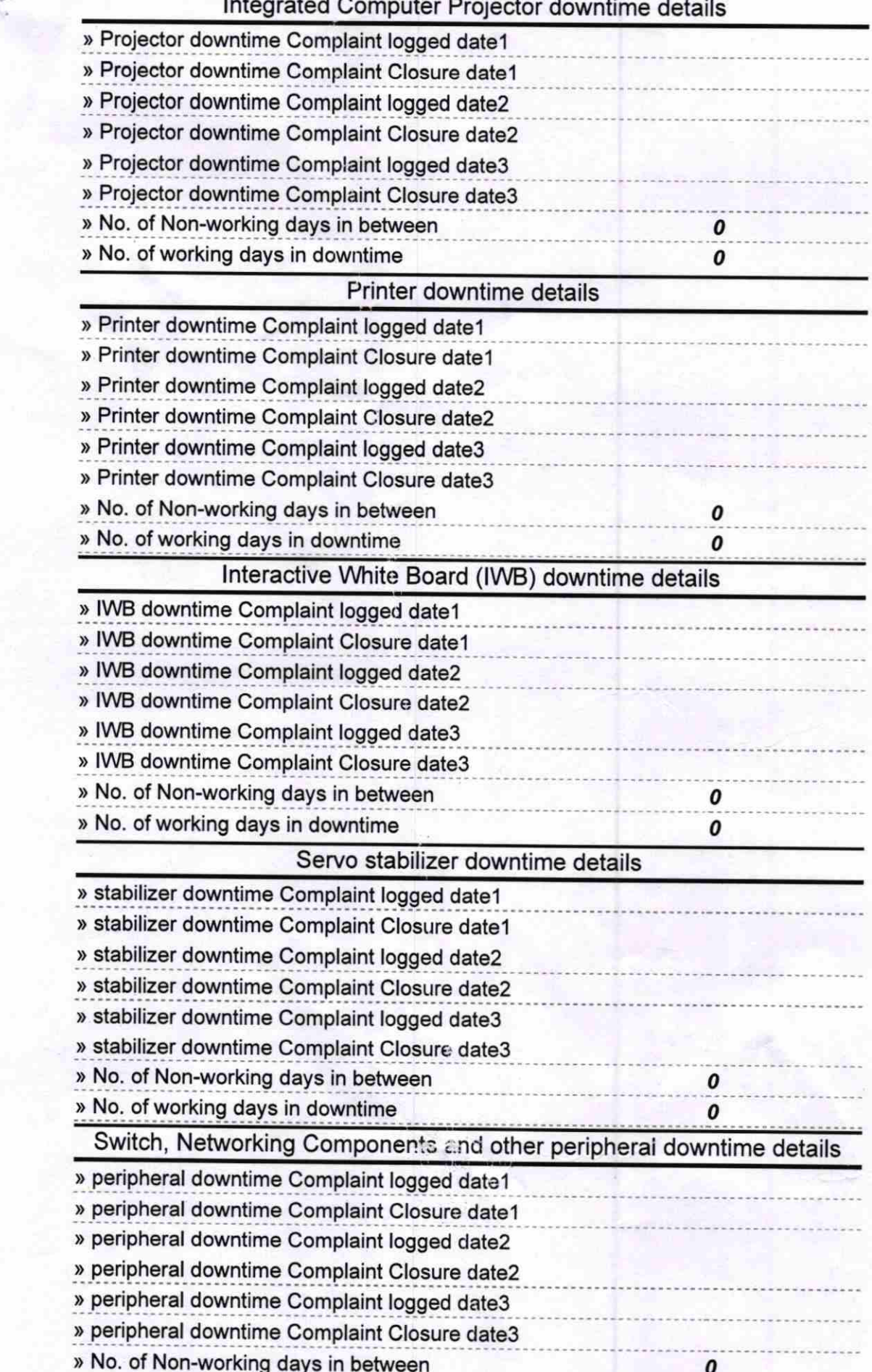

 $\ddot{\phantom{a}}$ 

Center Path  $\tilde{5}$ **Headmaster** 

Chinisilpa High School Babanapur Signature of Head Master/Mistress with Seal